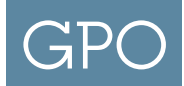

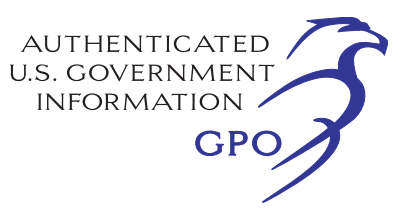

## Getting Started with GPO PKI

**Step 1** Execute a Standard Form 1 (SF-1) and send to GPO

- Submit SF-1 requisition to GPO via fax at 1.888.579.5907.
	- For any questions concerning SF-1 submission, contact GPO at 202.512.2100.
- $\blacksquare$  Identify the Number of End Users that will have Certificates
- **Decide if Agency will use Local Registration Authority (LRA) function and the Number of LRA personnel**
- LRA can enroll end users at the agency
- Agency users can avoid coming to GPO for in-person enrollment
- **Step 2** Execute Memorandum of Agreement (MOA) and send to GPO
	- $\blacksquare$  Spells out Roles and Responsibilities
	- MOA available on GPO PKI web site: https://beta.gpo.gov/how-to-work-with-us/agency/services-for-agencies/public-key-infrastructure
	- Send to John Hannan at GPO 202.512.1021
	- GPO will sign and return a copy

**Step 3** Ensure Agency IT Support staff know about:

- A: Entrust Software installation on end user computers
	- Agencies normally review and certify software for use (GPO cannot install any software on agency computers)
- **B:** Firewall Settings Required
	- Firewall changes may be needed at some Agencies (depends on Agency controls)
	- No changes required by GPO but may be need based on agency policy
	- GPO PKI never initiates connection into the Agency
	- End user computers at Agency connect to GPO PKI (outbound only to GPO PKI)
	- Contact John Hannan at 202.512.1021 for details
- C: Help Desk Notification for End User Problems
	- Decide how Agency End Users will request Help Desk support for PKI problems
	- Most common model: End Users notify Agency Help Desk (using standard agency procedures)
	- Agency Help Desk notifies GPO PKI, if needed
- **Step 4** Install Entrust software on end user computers at Agency
	- Entrust software provided by GPO as part of fee per user
	- $\blacksquare$  Available for download at URL: https://beta.gpo.gov/how-to-work-with-us/agency/services-for-agencies/public-key-infrastructure

Step 5 Arrange a date and time for End Users to come to GPO for in-person Identity Proofing (federal PKI requirement)

- Contact John Hannan at GPO to schedule a meeting 202.512.1021
- All users must have Section 1 of the PKI Certificate Registration Form filled out and signed by an authorized agency manager - **bring to GPO**
- Download form from GPO PKI web site: https://beta.gpo.gov/how-to-work-with-us/agency/services-for-agencies/public-key-infrastructure
- If LRA will be used, only agency LRA personnel need to come to GPO for enrollment